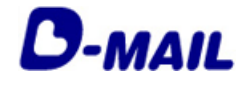

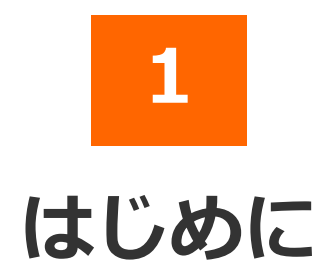

#### 2025.03.01 発行(Ver4.8)

- 1-1 サービス概要
- 1-2 会員登録甲請の流れ
- 1-3 会員登録の注意事項

## **NTT** 東日本

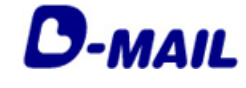

#### **1** はじめに

#### **1-1 サービス概要**

「D-MAIL」は、NTT東日本が提供する、インターネットから電報をお申込みできる サービスです。インターネットへの接続環境があれば、24時間どこからでも電報を申 込むことができます。また、会員登録いただくと各種便利機能や管理機能をご利用い ただけます。

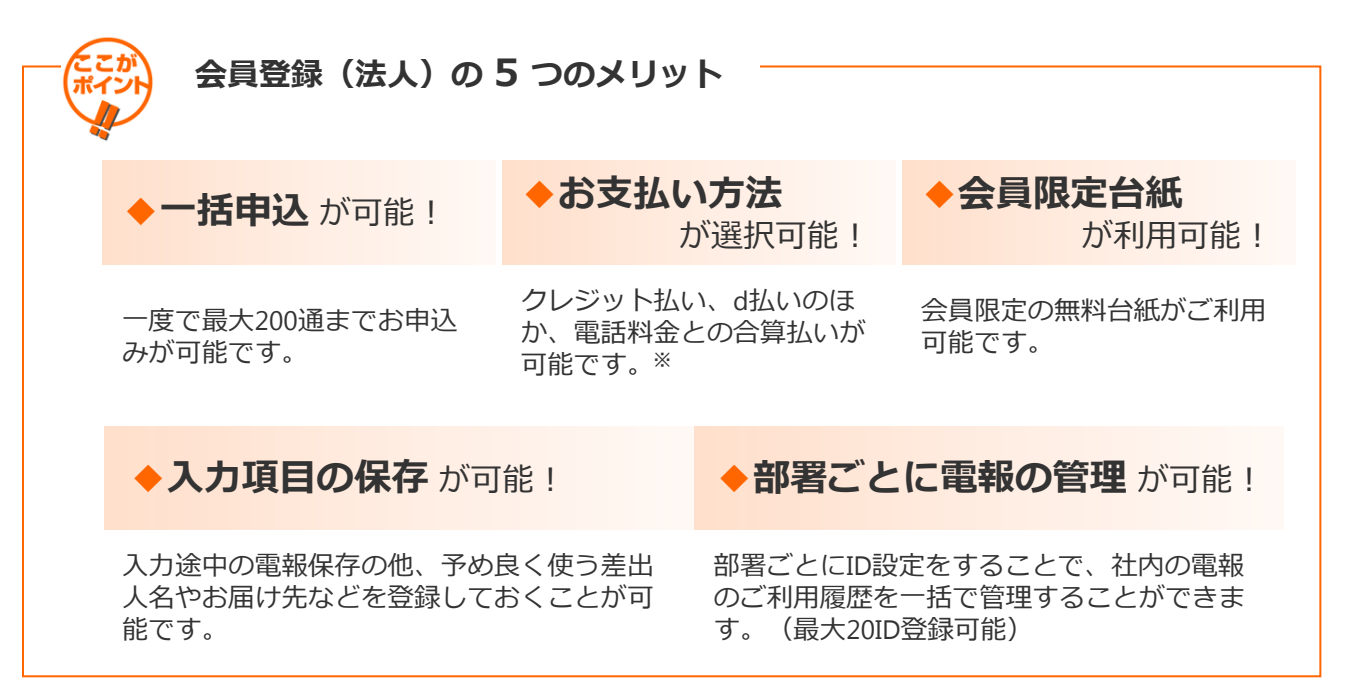

※NTT東日本とご契約いただいている電話番号をお持ちのお客様に限ります。但し、光コラボ レーション事業者回線をご利用の場合、電話料金と一緒にお支払いいただけない場合があります。 ※電話料金との合算払いをするには、電話番号確認のため、約3~5日かかります。

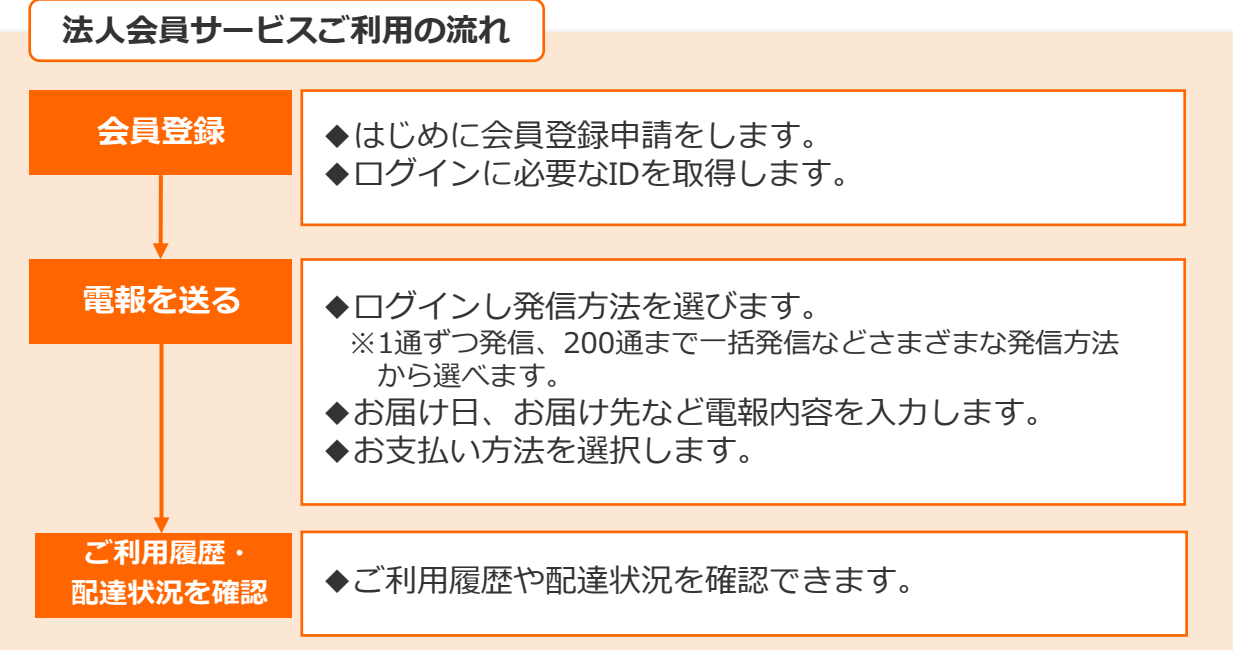

## NTT東日本

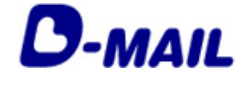

#### **1** はじめに

## **1-2 会員登録申請の流れ**

電報申込サイトD-MAIL https://www.ntt-east.co.jp/dmail/ トップページよりメニュー「会員登録」をクリックします。

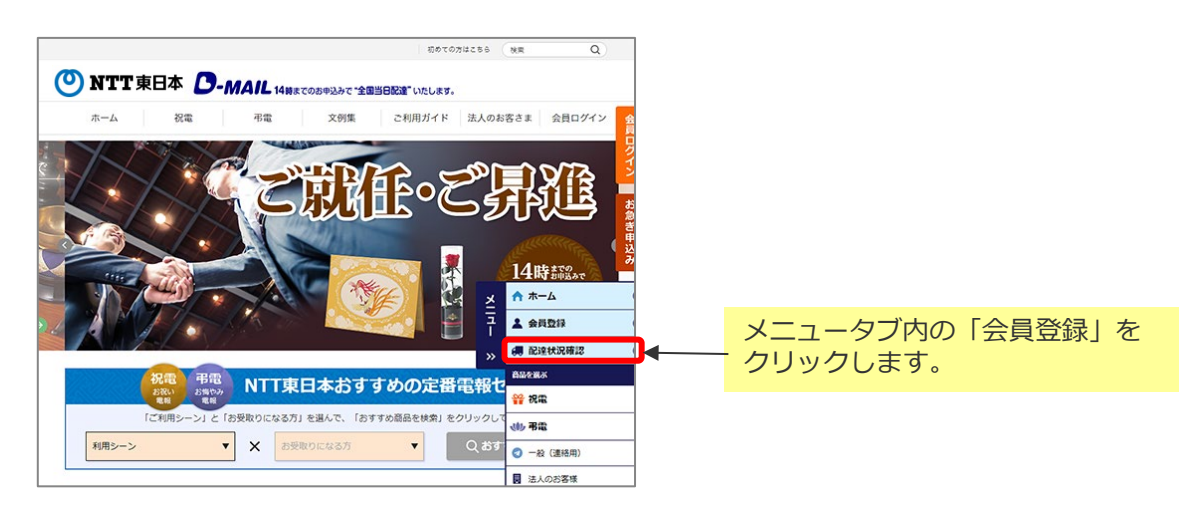

お支払い方法によって登録IDの利用開始時期が異なります。

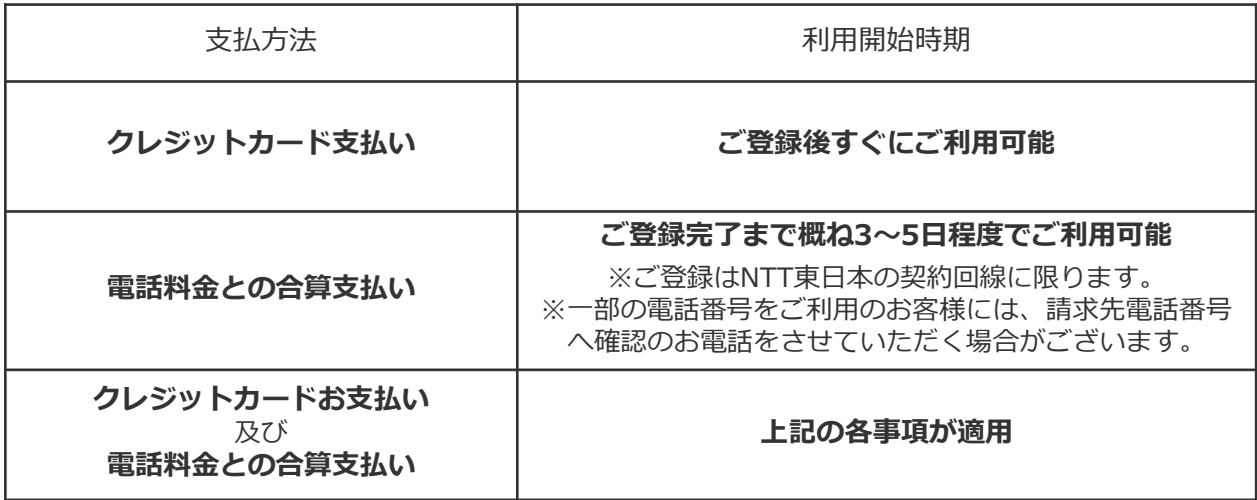

※会員登録時には、上記の支払方法を登録する必要があります。 実際のお支払い時には、d払いも選択可能です。

## ONTT東日本

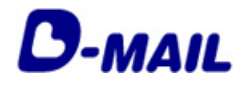

### **1** はじめに

# **1-3 会員登録の注意事項**

#### 利用規約をご確認ください。

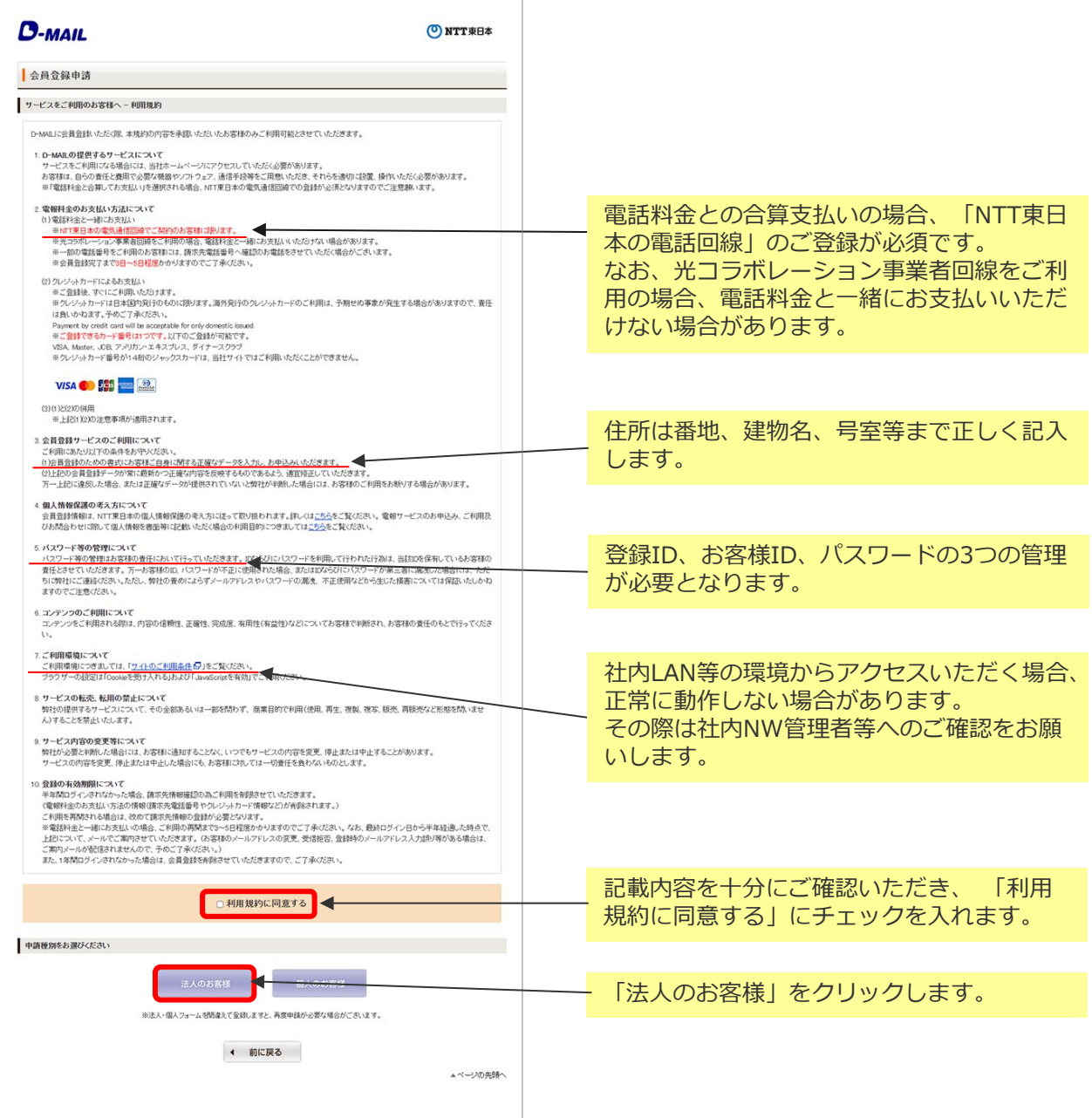